## EINE EINFACHE<sup>®</sup>HILFSMETHODE ZUM **VERGLEICHEN, MESSEN UND REKONSTRU« IEREN MIKROSKOPISCHER OBJEKTE OHNE ZUSATZGERÄTE («Deckfeldmethode»)**

*Mit 5 Abbildungen* **Von DR. FRANZISKA STENGEL** (Vorstand der 4. medizinischen Abteilung des städtischen Alterheimes Wien-Lainz)

Ebenso wie die Kliniken und großen Forschungsinstitute besitzen heute auch die meisten Spitalsabteilungen Mikroskope in ihren Laboratorien, wie auch eine Reihe von Ärzten in ihren Privatordinationen über den bereits alltäglich benötigten Apparat verfügen. Durchschnittlich ist der Besitz von 2 bis 3 Okularen und ebensoviel Objektiven. Weitaus seltener findet sich im Mikroskopinventar ein Okularmikrometer, noch seltener ein Objektmikrometer, weil im gewöhnlichen medizinisch-klinischen Betrieb Größen- und Vergrößerungsmessungen nicht zu den häufig verwendeten Methoden zählen. Noch weitaus kleiner ist die Anzahl von Instituten, die ein genügendes Zeichenapparatinventar besitzen oder zumindest den leicht zu bedienenden Abbe-Zeichenaufsatz.

Da die Herstellung und Anschaffung solcher Zusatzinstrumente in nächster Zukunft hierzulande noch auf Schwierigkeiten stoßen dürfte, andererseits aber die forschenden Ärzte auch in verarmten Instituten und schmal dotierten Krankenhausabteilungen häufig vor Aufgaben stehen, die durch Abzeichnen, Größenvergleich, absolute Größenmessungen, Serienreproduktionen, Darstellung und Fixieren von Gewebsstruktureinzelheiten leichter oder besser zu lösen wären als ohne diese Methoden, sei hier eine kleine Aushilfsmethode wieder in Erinnerung gebracht, die mir bei meinen Arbeiten im anatomischen, pathologischen und embryologischen Institut sowie auf der Klinik, im Laboratorium und am Krankenbett wiederholt gute Dienste geleistet hat, wenn ich ohne Zusatzoptik oder ohne Photoapparat einmal rasch und einfach arbeiten mußte.

Mikroskopiert wird auch heute noch allgemein — da Stereomikroskope noch selten sind — monokular, d. h. das zweite, nicht fixierende Auge wird zwar offen, aber, blicklos" gehalten. Die Empfindungen dieses unbeschäftigten Auges kommen uns nicht mehr zum Bewußtsein, wir "sehen" nichts damit. Diese Ablenkung im Sinne einer abgeschalteten Empfindung gelingt indes nur, wenn die Umgebung des hellerleuchteten mikroskopischen Gesichtsfeldes, also im allgemeinen der dunkle Objekttisch und der ebenfalls wenig erhellte Mikroskopiertisch das nicht mikroskopierende Auge nicht wesentlich belichten, so daß es gewissermaßen im eintönigen reizarmen Dunkel "ruht". Bringt man nun in die deutliche Sehweite des Beobachters, also in 250mm Abstand vom Auge, eine lichte Fläche, z. B. weißes Papier an die Seite des freien Auges, so "sehen" plötzlich beide Augen gleichzeitig, und zwar jedes ein objektiv für sich gesehenes Feld. Subjektiv jedoch gelingt die Synthese dieser

beiden Sehfelder zum "Deckfeld" wein Akt; den das unbewaffnete Augenpaar ununterbrochen vollzieht und der das räumliche Sehen fördert, wenn nicht im Säuglingsalter überhaupt erst anbahnt. Der Vorgang ist also ein psychologischer Einstellungsvorgang und als solcher rasch erwerbbar. Er ist das Prinzip der hier mitgeteilten Methode.

Vorwegnehmend möchte ich erwähnen, daß ich die eben genannte helle Fläche, Papier, Karton, Millimeterpapier, als Zeichenfläche benütze. Daher ist es verständlich, daß Rechtshänder bei dieser Methode das linke Auge zur Objektbetrachtung und das freie rechte zur Papierbetrachtung verwenden müssen, damit sie ungehindert vom Mikroskopstativ rechtshändig zeichnen können. Die Mehrzahl der Menschen sind nicht nur Rechtshänder, sondern auch Rechtsäuger, d. h. bei freier Wahl unter sonst gleichen Umständen wird das rechte Auge das führende, das spontan zu Extrazwecken herangezogene und daher das "Mikroskopauge" (die führende Rolle des rechten Auges ist aus der Bildbetrachtungsanalyse in der Psychologie bekannt). Trotzdem fällt es verhältnismäßig leicht, das linke Auge zum Mikroskopieren anzulernen, so daß das rechte Auge und damit die rechte Hand frei werden.

Hat man nun durch Scharfeinstellen des Objektes links ein helles Gesichtsfeld und rechts ein helles Zeichenfeld, so gelingt es nach kurzer Übung, die beiden Sehachsen derart einzustellen, daß die beiden Sehfelder sich trotz der objektiv unbestreitbaren Trennung in ihren benachbarten Anteilen überlagern, und zwar reicht für den praktischen Gebrauch dieses Deckfeld bis etwa zu einem Drittel des queren Durchmessers, also weniger weit, als das aus der Physiologie bekannte freiäugige Deckfeld reicht. Innerhalb dieses doppelten Kreissegmentes gelegene Objekte können nun durchÜbereinanderprojektionder Zeichen-und Mikroskopgesichtsfläche, ähnlich wie es beim Abbe-Aufsatz durch das Prisma bewerkstelligt ist, mit einem Zeichenstift umfahren, also größen- und lagerichtig wiedergegeben werden. Die Augenmuskeln lernen b'ald der führenden Zeichenspitze in einem Zuge zu folgen. Allerdings bringt jedes "Aus-dem-Auge-Lassen" der führenden und sichtbaren Spitze, wenn man noch nicht geübt ist, das ganze Bild leicht in eine A rt Schwanken, so daß sich eine solche unterbrochene Kontur nicht leicht wieder zur Deckung bringen läßt. Nach einigem Training gelingt aber auch ein neuerliches Zur-Deckung-Bringen. Es ist daher vorteilhaft, möglichst rasch und in einem Zug zu zeichnen, soweit das Objekt dies zuläßt. Ferner folgt das Auge leichter dem uns von der Schrift her gewohnten Duktus von oben nach unten (die schreibende Hand legt die Kraft in die Schatten-Gtriche). Weiters hat sich als praktisch für Details, die eine geschlossene Figur bilden oder eine Querausdehnung im Mikroskopierfeld besitzen, die Festlegung einer solchen Querbreite durch rasches Anzeichnen v o r dem eigentlichen Auszeichnen erwiesen, also gleich zu Beginn des Einstellens des Deckfeldes, weil erfahrungsmäßig die Breitendimension bei dem übereinanderschieben der Gesichtsfelder leichter einer Fälschung unterliegt als die ununterbrochen kontrollierbare und weit unbestechlichere Höhendimension.

Für den Geübten ist es bald überhaupt nicht mehr nötig, die Zeichnungen, unbedingt mit dem Objekt zur vollen Deckung zu bringen, er zeichnet mit absolut gleicher Genauigkeit seine Zeichenlinie parallel zur oft scheinbar einige Millimeter seitwärts verlaufenden Objektlinie, ohne daß sich an der Methode sonst etwas änderte. Bei Linien, die im großen und ganzen eine Hauptrichtung von oben nach unten haben, bereitet das Parallelverfahren dem Auge keinerlei Schwierigkeiten und die Hand folgt. Quere Linien sind anfangs leichter in Deckung zu zeichnen, wegen der erwähnten leichten Querverzerrung, später wird auch die Breitendimension genauer und automatisch geschätzt, d. h. die Treffsicherheit von Auge und Hand wächst sowohl im Vergleichen wie bei der Wiedergabe.

Das alles hört sich in der Beschreibung vielleicht komplizierter an, als es der einfachen Methodik entspricht, bei der nur praktische Übung einleuchtend die Vorteile erleben läßt. Zu erwähnen bliebe noch, daß es sich, ohne daß dadurch die Größenrelationen geändert würden, manchmal günstiger erweist, wenn es sich nicht gerade um absolut messende Arbeiten handelt, die Zeichenfläche höher als in 250 mm Augenabstand zu legen, also etwa auf den Objekttisch, weil dieser dann nicht mehr im Wege ist, oder auch noch höher, am einfachsten auf einen Bücherstapel rechts vom Stativ in Tubusendhöhe ganz an den rechten Tubusrand heran, weil da auch noch die bisweilen das Gesichtsfeld störenden Triebräder und -knöpfe aus dem Gesichtskreis fallen-. Man mache es sich zum Grundsatz, das Zeichenpapier so weit wie nur möglich nach links zu schieben, da die Ausbeute an Zeichenfläche damit wächst.

Hat man das gewünschte Objekt im Gesichtsfeld, so rücke man es so weit wie möglich nach rechts, und zwar womöglich in Höhe des queren Durchmessers, so daß es im Bereich des gemeinsamen Kreisdoppelsegmentes liegt. Dieser Ausschnitt ist durch den hineinprojizierten Reflex des hellen Papiers besonders stark beleuchtet, man kann den linken Rand des Papiers deutlich schimmern sehen. Nun zeichnet man mit einem Stift, dessen Spitze klar auf dem Gesichtsfeld zu sehen ist, das Detail ab und kann anschließend durch Verschieben des Objektes und der Zeichenfläche die Zeichnung in der Richtung oben-unten beliebig verlängern. Einen Anschluß der Zeichnung *in* querer Richtung erreicht man durch Abfalten des Zeichenpapiers entlang dem Tubus, doch ist sie mühsamer und im Vergleich unzuverlässiger als die Längsfortsetzung. Man versuche, querstehende Objekte in die Längsrichtung zu bringen oder aber, was immer durchführbar und dann absolut objektgetreu bleibt, man zeichne nicht absolut anschließend, sondern einfach nacheinander und setze dann die einzelnen Zeichnungen aneinander. Zur Wiedergabe mit dieser Hilfsmethode eignen sich daher am besten Objekte mit einer großen Längsdimension und einer verhältnismäßig bescheidenen Breite von nicht mehr als *1fs* Durchmesser des Gesichtsfeldes. Oft kann man durch Wahl einer geringeren Vergrößerung auch da noch Objekte darstellbar machen oder *za.* breite Objekte stückweise zeichnen und die Stücke sekundär aneinandersetzen.

An ein paar Beispielen möge man die Zweckmäßigkeit der Methode und die Art der darstellbaren Objekte kennenlernen. Zu Abb. 1. Rasche Rekonstruk-

tionsskizzen von seriengeschnittenen Objekten und Herauszeichnen von Veränderungen im Laufe der Serie, wofür Fotografien oft wegen allzu vieler Details und Zeitaufwand nicht taugen. Eine quer in io Mikren dicke Scheiben mikrotomierte Nabelschnur eines Embryos soll auf den Verlauf der Intimawülste der Nabelarterien durchmustert werden.

Vorgang: Bei mittlerer Vergrößerung wird der erste in Betracht kommende Schnitt eingestellt, die Arterie aufgesucht und so nah wie möglich an die rechte Mitte des Gesichtsfeldes gebracht. Rechts in 250 mm Augenabstand (oder auch in Objekttischhöhe, was bei dieser rein beobachtenden und nicht messenden Methode gleichgültig ist) bis an den rechten Objekttischrand (Tubusrand) liegt auf einem entsprechend improvisierten Gestell oder einer Schachtel oder auf Büchern das Zeichenpapier. Mit dem linken Auge wird nun wie gewöhnlich scharf eingestellt und dann durch bewußtes "Einstellen" des rechten Auges, indem es so tut, als wollte es das Objekt ebenfalls fixieren, das rechte Zeichenblattgesichtsfeld "hereingeholt". "Es schwebt" geradezu im Gesichtsfeld. Der Zeichenstift, mit seiner Spitze als deutlichem Schatten, in seinem oberen Teil verdämmernd, zieht nun den Umriß des Lumens der Arterie nach von oben nach unten in einem Zug und entweder im fortgesetzten Zug zurück zum Ausgangspunkt, oder, unter Absetzen, damit lieber der gewohnte Duktus behalten werde, wieder vom Anfangspunkt nach unten. Dabei sieht man den gezeichneten Strich deutlich auf dem Bild schweben und kann so die Deckung mit dem Objekt dauernd überprüfen, etwa entglittene wieder durch Ausbalanzieren der Sehachsen wieder rekonstruieren. Setzt man das Verfahren, wie es jeder Rekonstrukteur kennt, an aufeinanderfolgenden Schnitten fort, so erhält man eine Serie von Lumenzeichnungen, gewissermaßen die Querschnitte durch den Ausguß des Lumens und kann, da die Schnittdicke bekannt ist, die Veränderung in der Längsrichtung des Gefäßes zahlenmäßig beschreiben. Will man sie zeichnerisch rekonstruieren, so müssen — bei bekannter Vergrößerungszahl des Mikroskops — von den beiden links und rechts äußersten Punkten jedes Bildes die Ordinaten auf die waagrechte Achse gefällt werden (siehe Abb. 1) und analog von den obersten und untersten Punkten auf die senkrechte Achse. Eine der Vergrößerung entsprechende Höhe läßt dann im Bild die gezeichneten "Scheiben" aufeinanderbauen. Ihre Änderungen im Verlauf werden dadurch sichtbar gemacht, besonders, da man die Richtung der Tangenten an die gezeichneten Bilder in jede gewünschte Richtung legen und dadurch die aufschlußreichsten Umrisse auswählen kann. Wurde bei der Einbettung des Objektes kein Leitgebilde, z. B. ein Haar, miteingebettet und mitgeschnitten, um so einer räumlichen Rekonstruktion eine feste Stützlinie zu geben (da sonst seitliche Abweichungen nicht feststellbar wären), so kann diese Art beschriebener Rekonstruktion nur für kurze Strekken zu einwandfreien Rekonstruktionen führen. Doch fällt dieser Einwand nicht der Methode zur Last, sondern gilt gleichermaßen für alle Rekonstruktionsmethoden. Man kann sich bei detailreichen Objekten doch damit helfen, daß man bei Neueinstellung eines Schnittes diesen vorerst mit der Skizze seines Vorgängers "konfrontiert", d. h. möglichst viele seiner Einzelheiten

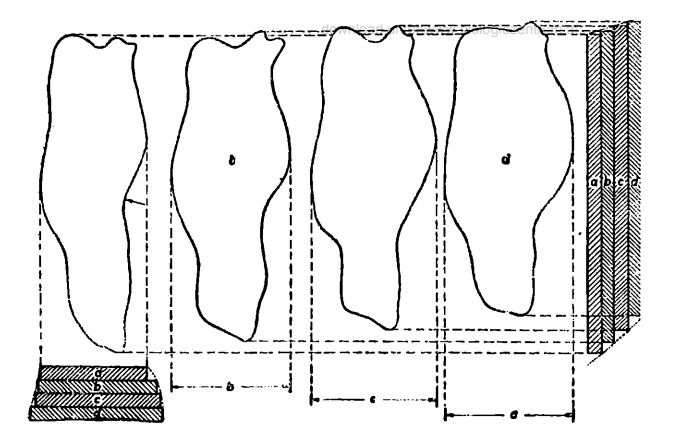

Abb. 1. Umriß des Lumens einer Umbilikalarterie aus dem Nabelstrang eines 3 Monate alten menschlichen Fötus, Objekt in Paraffin eingebettet, mit Parakarmin gefärbt, Schnittdicke 10 Mikra. Vergrößerung bei der Arbeit am Mikroskop 200X, in der Abbildung 80:1. Geseichnet mit REICHERT-Objektiv  $20:1$  und Okular  $10\times$ . Man sieht, daß das Lumen in der Schnittrichtung sich etwas verbreitert und dabei in der Längsrichtung (der Zeichnung) kürzer wird. Das hängt mit dem allmählichen Vorwölben des Intimapolsters zusammen, zu dessen schnittweiser Beobach tung die Zeichnungsserie eben angelegt wurde, die selbstverständlich in diesen 4 Schnitten noch keine Verlaufsbeschreibung gestattet, an Hand der ganzen Serie jedoch den gedrallten Verlauf von Intimawülsten erkennen läßt. Rechts und unten von den Umrissen ist deren höhenrichtige Projektion "schichtweise" einskizziert, so daß man schon an diesen wenigen Schnitten die Formänderung des Lumenausgusses erkennen kann, besonders wenn man die Stufen der Projektionen durch Verbinden der Stufenkanten, wie es jeder Modelleur tut, ausglättet.

mit der Zeichnung zur Deckung bringt, das. gibt die größtmögliche W ahrscheinlichkeit für den kleinsten Abweichungsfehler.

Nebenbei soll hier noch angeführt werden, daß bei unbekannter Vergrößerungszahl diese mit für diese Methode genügender Genauigkeit leicht ermittelt werden kann: Eine Blutkörperchenzählkammer oder sonst ein Gebilde bekannter Größe, eventuell rote Blutkörperchen, werden in das Gesichtsfeld gebracht und rechts im Abstand 250 mm vom Auge ein Millimeterpapier oder sonst ein Rasterpapier. Nun geht man wie oben beschrieben vor und umfährt die Kontur des größenbekannten Gebildes im Gesichtsfeld. Nun mißt man einfach das Gezeichnete und berechnet daraus die Vergrößerungszahl.

Diese messende Methode habe ich z. B. zur vergleichenden Größenmessung von Erythrozyten verwendet (Abb. 2). Gewöhnlich wird bei der Messung roter Blutkörperchen in der Klinik eine größere Anzahl von ihnen unter direkter Messung mit dem Objektmikrometer durchmustert. Ich stelle das Blutpräparat ein und betrachte die in der rechten Gesichtsfeldhälfte gelegenen Erythro-

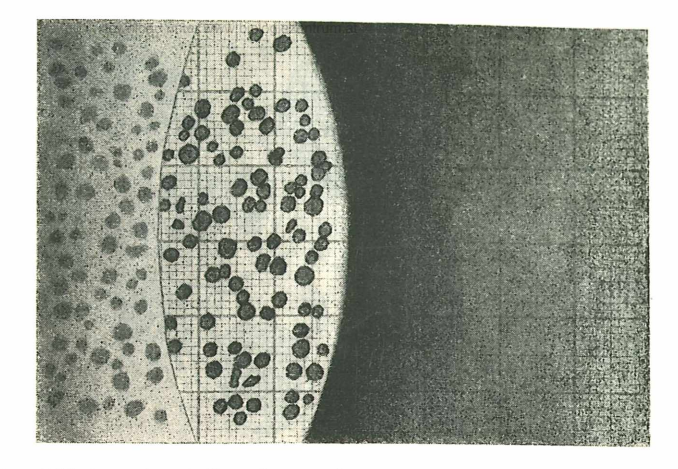

Abb. 2. Blick auf das Zählfeld des Mikroskops mit eingestellten Erythrozyten sum, Zwecke der Größenmessung und des Vergleiches. Es handelt sich um eine mikrozytäre Anämie von aplastischem Charakter. Die Größenmessung erfolgt auf dem durch das Visieren des rechten Auges ins Gesichtsfeld des linken mikroskopierenden Auges "subjektiv" hineinprojizierten Millimeterraster und kann sowohl durch Umfahren der Objektkonturen festgehalten oder auch nur zählend verzeichnet werden. Die Abbildung seigt den rechten scharfen Tubusrand und, so wie es sich dem Beobachter auch wirklich darbietet, rechts davon den Raster weiter (wohl nur peripher) sichtbar und nach links hin das allmählich aus der Zone des deutlichen Sehens ins Undeutliche verschwimmende und dunkelnde Gesichtsfeld. "Gesehen" wird also im Gegensatz zum gewöhnlichen Mikroskopieren, bei dem sehr wohl ein größerer Teil des beleuchteten Gesichtsfeldes visiert und fixiert gehalten werden kann, nur der von beiden Augen bewußt gemeinsam "eingestellte" Flächenteil, das Deckfeld.

zyten — entweder native in der Kammer oder Färbestriche —, die scheinbar auf dem Hintergrunde des hineinprojizierten Rasters liegen. Dieses Rasterpapier liegt in Wirklichkeit rechts vom Tubus in 250 mm Augenabstand auf dem Tisch. Durch Abzählen oder auch Umrißzeichnung der Erythrozyten gewinne ich die nötigen absoluten Zahlen an einer großen Elementenmenge. Auch hier bewährt sich die Übung besonders im Ruhighalten der einmal "richtig" eingestellten Augen, weil bei der Tendenz, das Gesichtsfeld nach rechts oder links zu erweitern — und dieser erliegt man anfangs immer wieder  $-$ , die Deckung von Raster und "Gesichtsfelddrittelmond" augenblicklich aufgehoben ist; d. h. man sieht entweder nur Raster oder nur Gesichtsfeld, je nachdem, welches Auge psychologisch gerade führt.

Schließlich habe ich wiederholt bei Betrachtung von Gewebsschnitten oder pathologischen Blutbildern wichtige Detailelemente herausskizziert (Abb. 3), die ich zu Vergleichszwecken später nur mühselig oder gar nicht wieder aus der Fülle hätte herausfinden können, oder aber, weil ich sie von vornherein

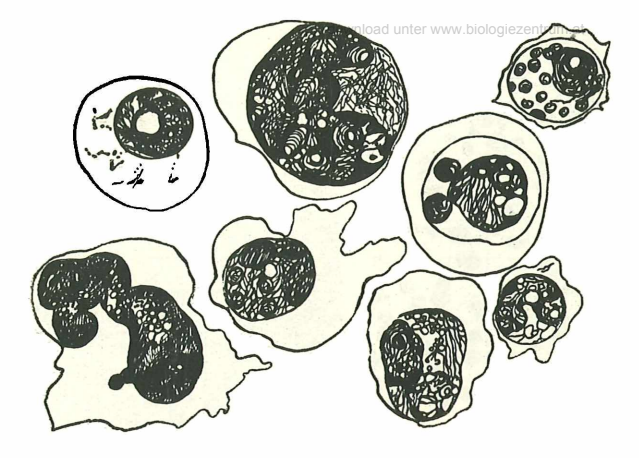

Abb. 3. Herausgezeichnete Myelozytenformen aus dem gefärbten Blutbild einer Leukämie, Vergrößerung bei der Arbeit am Mikroskop 1200X, in der Abbildung 630:1. REICHERT-Ölimmersionsobjektiv 100:1 und Okular 12X. Die überaus detailreichen Kernstrukturen sind aus einer großen Anzahl unauffällig strukturierter Zellformen nacheinander herausgezeichnet, durch das nuancenlose Schwarz-Weiß erscheinen die Kontraste freilich vergröbert, aber auch verdeutlicht, wenn auch der Farbenreichtum mangelt. Vakuolen, faserige, granulierte, netzartige Gebilde im Kerninnern wechseln mit homogeneren Schichten, normale Nucleoli finden sich neben pathologischen; die oft vorhandenen, nur an Farbdifferenzen, nicht an zeichenbaren Strukturen erkennbaren Plasmahöfe um den Kern sind nicht eingezeichnet, das Plasma selbst nur im Zellumriß erfaßt. In der letzten Zelle rechts unten einige feinste dunkeltingierte Granulazüge auch im Zellplasma

nebeneinander und nicht in einem N acheinan der vergleichen wollte. Dadurch läßt sich aus einem weitverteilten Zellenmaterial z. B. eine Gruppe besonders detailreicher pathologischer Formen zeichnerisch "anreichern".

Um eine räumliche Vorstellung von Oberflächenunebenheiten zu gewinnen, habe ich, statt ein zeitraubendes plastisches Modell zu konstruieren, die Konturen der in Frage stehenden Oberfläche in der Reihenfolge der Schnitte nebeneinander in gleichbleibenden Abständen als Kurvenschar eingetragen, wobei ich die betreffenden Umrisse in das rechte Gesichtsfelddrittel bringe und das Zeichenpapier nach jeder Einzelskizze nach links zu abfalte. Dazu ist quadriertes Papier von Vorteil, weil es noch mehr Zeit spart. Es ist klar, daß die Verschiebungsrichtung von der Hauptrichtung des Umrisses abhängt, insoweit man sie am günstigsten senkrecht dazu wählt (Abb. 4).

In Abb. 5 ist man von der Darstellung einer Fläche zu der eines räumlichen Gebildes (Drüsenausguß) übergegangen, wobei das Prinzip der Umrißzeich-

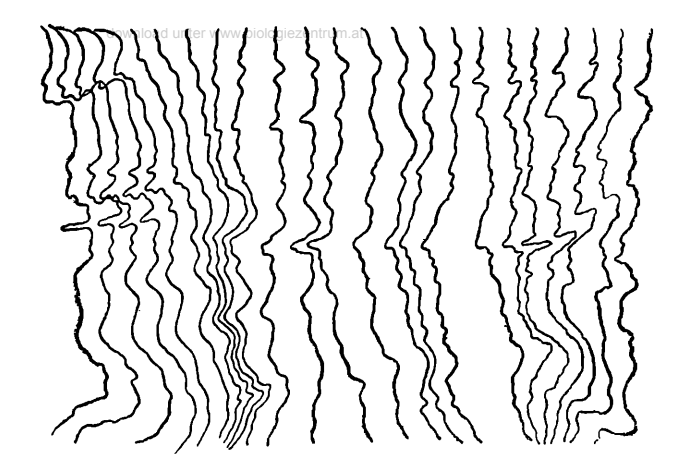

Abb. 4. Seitenkontur der Oberfläche eines Nabelstranges (Amnionüb er zug) eines menschlichen Fötus von 3 Monaten, Paraffineinbettung, ohne Schrumpfungserscheinungen im Innern des Stranges. Vergrößerung bei der Arbeit am Mikroskop 160X, in der Abbildung 63:1. REICHERT-Objektiv 10:1 und Okular 16X. Die Oberßäche ist an 24 aufeinanderfolgenden Schnitten des seriengeschnittenen Objektes, Schnittdicke 10 Mikra, in Form einer Kurvenschar durch seitliches Verschieben des Zeichenblattes nebeneinander abgebildet und läßt die kleinen Fältchen, Runzeln, Grübchen, Rillen meist in der Längsrichtung des quergeschnittenen Objektes deutlich erkennen (Schrumpfung und Kontraktionserscheinungen). Ihr gegenseitiger Abstand entspricht der Schnitthöhe, so daß eine räumlich richtige Vorstellung durch Schattieren der Oberflächendetails möglich ist.

nung in Serie nebeneinander das nämliche bleibt, nur daß bei den geschlossenen Kurven dieser Konturen ein räumlich geschlossenes Gebilde plastisch herauszeichenbar wird.

Der erste Schnitt wird eingestellt und konturweise jeder nachfolgende in entsprechendem Abstand eingezeichnet, wobei die Zeichenfläche abgebogeu wird, wozu noch bemerkt werden soll, daß man auch zuerst die komplette Rechts-Links-Serie fertigstellen kann und dann die Oben-Unten-Serie für sich nachzeichnet. Selbstverständlich kann man statt dieser Richtung auch eine Links-Rechts-Serie oder eine in beliebigen Winkeln dazu zeichnen, die Konturen sind ja stets kongruent, und es wird bei der Wahl der Zeichnungsrichtung nur darauf ankommen, welche Objektdetails man eben im Vordergründe, d. h. in der späteren Vorderansicht darstellen will. Doch hüte man sich, wenn es sich um eine größere Schnittanzahl handelt, aus nur einer gezeichneten Richtung die anderen frei rekonstruieren zu wollen, da man dann leicht Richtungsfehler mangels einer Richtungsmarke hineinträgt, während

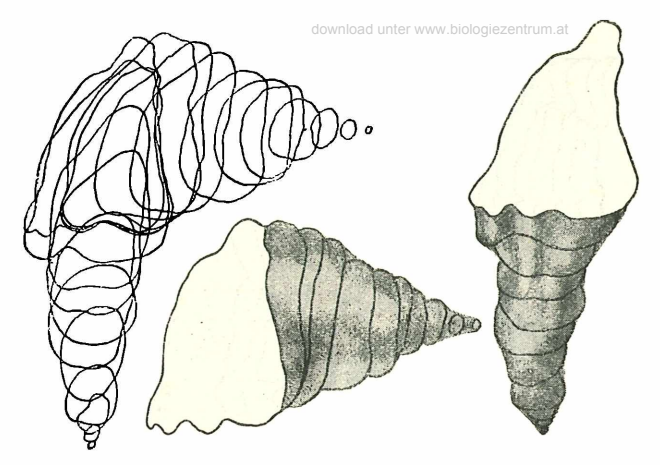

*Abb.* 5*. Endabschnitt des Lumenausgusses einer Parotisdrüsenalveole eines Neugeborenen, aus dem Paraffinschnitt eines Drüsenläppchens der Serie nach als Einseldetail her aus gezeichnet. Schnittdicke* 25 *M ikra. Vergrößerung bei der A rbeit am M ikroskop* 200*X , in der A bbildung* 80*:* 1*. Der erste zu zeichnende Schnitt wurde eingestellt, der Lumenumriß gezeichnet, dann das Objekt um einen Schnitt weiter geschoben, die gezeichnete Kontur mit der neuen soweit zvie möglich zur Deckung gebracht, dann das Zeichenpapier um* 5 *mm, das ist* 200 *(Vergrößerungszahl)* X 0,025 *mm (Schnitt dicke) nach links neben den Tubus herunter gefaltet und die neue Kontur rechts von der gezeichneten eingezeichnet. (D ie Figuren überschneiden einander zum großen Teil.) Das Zeichenpapier wurde wieder herausgefaltet, die erstgezeichnete Kontur zvieder in möglichste Deckung mit dem Schnitt gebracht, dann das Papier* 5 *mm nach aufwärts geschoben und die neue Kontur (Kongruent der* 2*. gezeichneten, aber in Richtung* 90 *Grad dazu) eingezeichnet. Analoge Zeichnung mit Verschieben von oben nach unten. "V order" - und "Seitenansicht" dann plastisch herausgezeichnet*.

man sich bei der beschriebenen A rt doch bei jeder Neueinstellung am gesamten Objekt, oft sogar unbewußt, orientiert und daher seitliche Deviationen des Objektes nicht übersehen werden. Wie gesagt, ist bei Objekten, deren Höhe im Verhältnis zur Ausdehnung des Objektdetails in Breite und Länge klein ist, der Schaden aber minimal, und für die rasche Übersicht ist die Methode absolut brauchbar. Neben der Konturschar habe ich dann die rechte Seitenansicht plastisch herausgepaust, indem einfach aus den Konturen die rechten Hälften bis zum jeweiligen Schnittpunkt mit der v o r ihr — in der Darstellung dann scheinbar über ihr gelegenen — abgezeichnet und dann sinngemäß einschattiert wurden (Faltentäler, Faltenkämme, Wölbungen usw.). Man sieht durch die oberste vollausgezeichnete Kontur wie in einen Trichter in das "Innere" des Lumens. Entsprechend wurde mit der "Vorderansicht" gearbeitet. Da der Winkel, unter dem das scheinbar körperliche Bild betrachtet wird, wie die obige Abstandsberechnung zeigt, bei der Zeichnung nicht berücksichtigt ist (um die zwar an und für sich einfache Berechnung des

reduzierten Abstandes zu ersparen und das Arbeiten möglichst schematisch zu schildern), scheint das Lumen weit in die Länge gezogen. Aber selbst wenn wir bei der Wahl des Abstandes statt der oben berechneten Größe nur etwa  $3/4$  davon nehmen, was etwa einem Betrachtungswinkel von 45 Grad entspricht. so bleibt das Grundsätzliche des Bildes bestehen, nämlich die seitlich zusammengedrückte, nicht kugelige, sondern beerenförmig ausgezogene Form des Lumenendes, dessen Erforschung in diesem Falle der Anlaß zur Rekonstruktion war. Es ist nach dem eben Gesagten klar, daß man also mit den Konturabständen beim Zeichnen niemals weiter als bis höchstens der Schnittdicke entsprechend gehen darf, daß man hingegen keinen Fehler begeht, wenn man den Abstand innerhalb weiter Grenzen (von ganzer Dicke bis halber Dicke) variieren läßt, wenn man nur innerhalb einer Zeichenserie die Abstände gleich zeichnet.

Zeichnet man statt eines Umrisses in jedem Gesichtsfeld etwa deren zwei, nehmen wir an, die Umrisse zweier benachbarter Drüsenalveolen oder analog der Abb. 1 die Konturen zweier nebeneinanderlaufender Gefäße, so kann man dann einer einzigen Rekonstruktion nicht nur die räumlich-plastische Schattierung eintragen, sondern bekommt auch den Überblick über die g e g e 11 s e i t i g e Verlaufstopik.

Speziell bei dieser Art der raschen Darstellung von Schnittfolgen hat sich noch eine Möglichkeit vielseitig verwendbarer ,,Modell" herstellung ergeben: Ich zeichne die Umrisse der einzelnen Schnittbilder nicht so ineinandergeschachtelt, wie es die Abbildung zum Zwecke der angeschlossenen Ausschattierung zeigt, sondern ich bilde sie, so wie bei Abb. 1 , voll ausgezeichnet hintereinander und nebeneinander ab und schneide sie dann aus dem Zeichenkarton aus. Gewöhnlich verbinde ich beide Methoden, indem ich aus der Umrißschar, wie sie Abb. 5 zeigt, nachher die Umrisse der Reihe nach herauspause :und sie dann erst ausschneide. Schichte ich dann diese Schnitte folgerecht aufeinander, etwa wie einen Kartenstoß, so erhalte ich ein in der Höhe wohl stets zu kleines (der Karton ist nie so dick, wie es der Schnittdicke entspräche), aber sonst brauchbares Modell, eine Art Schichtmodell, das ich nun durch gleichmäßiges schnittweises Vorschieben der Figurenschnitte sehr gut nach jeder beliebigen Richtung hin auf seine Räumlichkeit hin beobachten kann und das nach einigermaßen geübtem Betrachten auch bei geringer Vorstellungsgabe ein in allen 3 Dimensionen (statt in nur 2) richtig ausgeführtes Vollmodell ersetzt.

Diese paar Beispiele geben einen Ausschnitt aus dem Anwendungsbereich der Methode. Wer Zeit sparen muß, über kein Zusatzgerät zum Mikroskop verfügt und ein gänzlich "freies" gedächtnismäßiges Abbilden, Größenschätzen und Rekonstruieren für zu subjektiv fehlerhaft hält, wessen Gedächtnis für gesehene Details beim Anblick neuer nicht getreu genug zu sicheren Vergleichen scheint, der wird sich mit Vorteil ihrer bedienen; wird er doch gerade in der Übung sehr bald auf unzählige kleine Spezialvorteile und Tricks kommen, die er seinen Sonderforschungszwecken dienstbar machen kann.

**8 Mikroskopie 105**

## **ZOBODAT - www.zobodat.at**

Zoologisch-Botanische Datenbank/Zoological-Botanical Database

Digitale Literatur/Digital Literature

[Zeitschrift/Journal:](https://www.zobodat.at/publikation_series.php?id=6584) Mikroskopie - Zentralblatt für Mikroskopische Forschung und **Methodik** 

Jahr/Year: 1946/1947

Band/Volume: [1](https://www.zobodat.at/publikation_volumes.php?id=35849)

Autor(en)/Author(s): Franziska Stengel

Artikel/Article: Eine einfache Hilfsmethode zum Vergleichen, Messen und Rekonstruieren mikroskopischer Objekte ohne Zusatzgeräte [\(«Deckfeldmethode»\).](https://www.zobodat.at/publikation_articles.php?id=187218) 96-105